# РАЗРАБОТКА АЛГОРИТМА ДЛЯ СОВМЕСТНОГО РЕШЕНИЯ МНОГОМЕРНЫХ И СЕТЕВЫХ ЗАДАЧ

С.А. Филимонов ООО ТИРР, г. Красноярск e-mail: bdk@inbox.ru

Д.В. Бойков e-mail: dimkadim@yandex.ru

This paper presents an algorithm of combined solving of the multidimensional and the network problems. An example of a hybrid testing problems with two-dimensional and network parts are presented.

## Введение

На практике встречаются конструкции, различные части которых требуют различного уровня моделирования. В таких задачах существует один (или несколько) элементов значительно более сложных, чем остальные. Зачастую простые элементы – это различные подводящие трубы, шланги и т.д. Примером такой задачи являются различные системы охлаждения, где теплообменник – это сложный элемент, подводящие к нему патрубки – простые элементы. При моделировании этих задач можно пойти несколькими путями:

1 – построить полностью многомерную модель;

2 – построить полностью сетевую модель, в которой сложный элемент представлен в виде одной ветви (или набора ветвей). Для определения гидравлического сопротивления элемента необходимо использовать многомерное моделирование;

3 – построить гибридную модель, включающую в себя как элементы сети, так и многомерные элементы.

Первый вариант может оказаться очень сложным и трудоемким в реализации. Второй вариант более прост при построении геометрии, но при различных режимах течения необходимо каждый раз определять гидравлическое сопротивление. В некоторых случаях наиболее приемлемым можно считать третий вариант, где в одной задачи разрешается как многомерная, так и сетевая область. Однако для такого варианта необходимо разработать соответствующую математическую модель.

#### Математическая модель

Для разрешения гибридной задачи необходимо было создать алгоритм, одинаково разрешающий как CFD (Computational Fluid Dynamics), так и сетевые задачи. За основу был взят алгоритм SIMPLE [1]. Основные уравнения представлены ниже. Для разработки алгоритма был рассмотрен стационарный случай – изотермическая задача с несжимаемой жидкостью без учета действия гравитационных сил.

Уравнение сохранения массы:

$$
\oint_{S} \rho(\vec{U} \cdot \mathbf{n}) dS = \int_{V} q dV,\tag{1}
$$

где  $\rho$  – плотность,  $\mathbf{U}$  – вектор скорости в контрольном объёме,  $S$  – площадь поверхности контрольного объема,  $q$  – источник массы в контрольном объеме,  $V$  – контрольный объем.

Уравнение сохранения импульса:

$$
\oint_{S} \rho \, \vec{U} \, (\mathbf{U} \cdot \mathbf{n}) \, dS = -\oint_{S} P \, \mathbf{n} \, dS - \oint_{S} (\tau \cdot \mathbf{n}) \, dS,\tag{2}
$$

где  $P$  – давление,  $\tau$  – вязкостное напряжение, которое для CFD задачи равно:

$$
\tau = -\mu \left(\frac{\partial u}{\partial y} + \frac{\partial v}{\partial x}\right),\tag{3}
$$

а для сетевой задачи:

$$
\tau = \left(\frac{\lambda \cdot l}{d} + \xi\right) \cdot \frac{\rho \cdot u_t^2}{2}.\tag{4}
$$

Здесь  $\mu$  – динамическая вязкость,  $u$  и  $v$  – компоненты скорости,  $\lambda$  – коэффициент линейного трения,  $d$  – гидравлический диаметр ветви,  $l$  – длина ветви,  $\xi$  – коэффициент местного сопротивления,  $u_t$  средняя скорость на ветви.

Дискретизация двухмерной части проводилась на разнесенной (шахматной) сетке. Последнее связано с тем, что дискретизация сетевой задачи на графе, по сути, осуществляется так же. На рисунке 1 представлена схема дискретизации на примере uкомпоненты скорости.

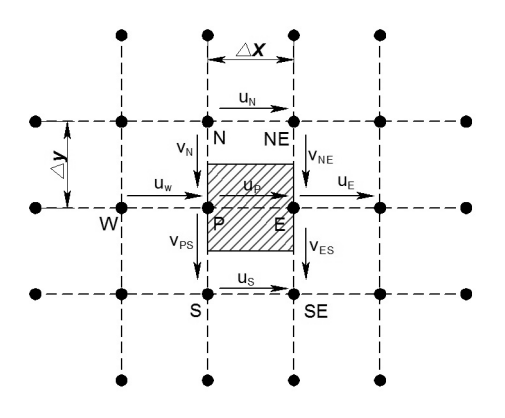

Рис. 1. Дискретизация двухмерной части задачи на примере u–компоненты скорости.

После дискретизации получаем следующую систему уравнений. Уравнение сохранения массы относительно точки Р:

$$
\rho u_w \cdot \Delta y - \rho u_p \cdot \Delta y + \rho v_n \cdot \Delta x - \rho v_{ps} \cdot \Delta x = 0,
$$
\n(5)

Уравнение сохранения импульса для u – компоненты скорости.

$$
\rho u_w u_W \cdot \Delta y - \rho u_p u_E \cdot \Delta y + \rho u_n (v_{np} + v_{ne})/2 \cdot \Delta x - \rho u_s (v_{sp} + v_{se})/2 \cdot \Delta x - -\mu \frac{\Delta u}{\Delta y} \cdot \Delta x - \mu \frac{\Delta \nu}{\Delta x} \cdot \Delta y = (P_P - P_E) \cdot \Delta y
$$
\n(6)

Преобразуем полученное уравнение следующий вид

$$
A_p \cdot u_p - A_w \cdot u_w - A_e \cdot u_e - A_n \cdot u_n - A_s \cdot u_s = (P_P - P_E) \cdot \Delta y,\tag{7}
$$

где коэффициенты Ap, Aw, Ae, An и As зависят от схемы аппроксимации. Аналогичным образом получаем уравнение для  $v$  – компоненты скорости.

Теперь необходимо проделать аналогичную процедуру для сетевой задачи. Для представления сети используется ориентированный граф. Дискретизация сетевой части представлена в следующем виде

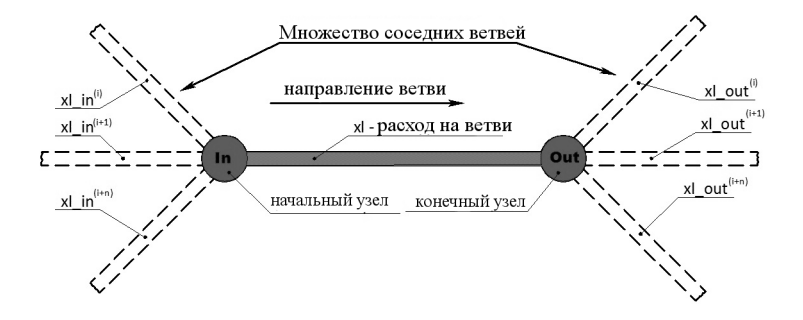

Рис. 2. Схема дискретизации сетевой части задачи.

Уравнение сохранения массы для начального узла:

$$
\sum_{i} \nabla_{il} \cdot x l \cdot \dot{x} l - x l = Q_{In} \tag{8}
$$

Уравнение сохранения массы для конечного узла:

$$
-\sum_{i} \nabla_{il} \cdot x l_{\_}out_i + x l = Q_{Out} \tag{9}
$$

Уравнение сохранения импульса на ветви:

$$
\rho u_{in} \cdot u_t \cdot f - \rho u_{out} \cdot u_t \cdot f - \left(\frac{\lambda \cdot l}{d} + \xi\right) \cdot \frac{\rho \cdot u_t^2}{2} \cdot f = (P_{out} - P_{in}) \cdot f,\tag{10}
$$

где  $xl$  – расход на ветви,  $xl$  *in*<sub>i</sub> – расход на ветви, инцидентной начальному узлу (исключая рассматриваемую ветвь),  $x\ell$  out<sub>i</sub> – то же самое относительно конечного узла,  $ut$  – средняя скорость на ветви. В зависимости от направления течения жидкости uout или и*in* принимаются равными  $ut$ , а другое слагаемое можно представить в виде соответствующего расхода.

$$
\begin{cases}\n\text{ecau } u_t > 0, \text{ mo } u_{out} = u_t \quad u \quad \rho u_{in} \cdot f = x l \quad in = \sum_i \nabla_{il} \cdot x l \quad in_i \\
\text{ecau } u_t < 0, \text{ mo } u_{in} = u_t \quad u \quad \rho u_{out} \cdot f = x l \quad out = \sum_i \nabla_{il} \cdot x l \quad out_i\n\end{cases}\n\tag{11}
$$

Далее представляем уравнение в виде:

$$
A_p \cdot u_t + A_w \cdot u_{in} - A_e \cdot u_{out} = (P_{out} - P_{in}) \cdot f,
$$
\n(12)

где  $Ap$ ,  $Aw$ ,  $u$ ,  $Ae$  - зависят от направления и режима течения. Приходим к выводу, что в общем виде уравнения можно записать как:

$$
A_p \cdot u_p + \sum_{i=1}^{N} A_i \cdot u_i = (P_{out} - P_{in}) \cdot f + b,\tag{13}
$$

где для двухмерной части задачи  $N = 4$ , а для сетевой части  $N = 2$ ,  $b$  – правая часть и уравнение сохранения массы:

$$
\sum_{i} x l_i = \sum_{i} \rho u_i \cdot f_i = Q,\tag{14}
$$

где для двухмерной части задачи  $xli$  – расходы через грани контрольного объема, а для сетевой расходы на ветвях инцидентных узлу, взятых с соответствующим знаком.

Связывая между собой сетевую и двухмерную части задачи необходимо увязать между собой давления в стыкующихся узлах и расходы в стыкующихся ветвях. Был предложен алгоритм стыковки с использованием стыковочных ветвей с нулевым сопротивлением (Рис. 3).

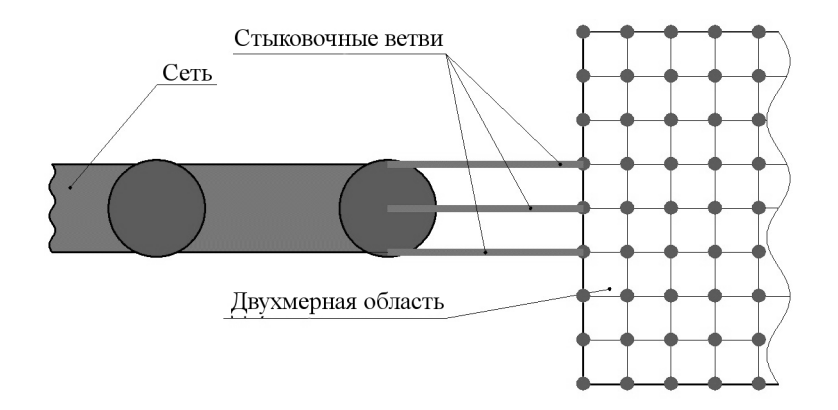

Рис. 3. Вариант стыковки с использованием стыковочных ветвей.

В этом случае мы задаем набор одномерных ветвей, с нулевым сопротивлением и задаем на них усреднённый расход. Такой вариант стыковки удобен тем, что отпадёт необходимость выравнивать давление, так как оно рассчитывается.

$$
xl_i = \frac{xl_t + \sum_i xl_i^{2D}}{2 \cdot N} \cdot \alpha_i, \ \ u_i = \frac{xl_i}{\rho_i \cdot f_i}
$$
\n
$$
(15)
$$

Здесь: *і* – номер стыковочной ветви,  $x l_i$  – расход в *i*-й ветви,  $x l_t$  – расход в трубе,  $xl_i^{2D}$  – расход в ветвях стыковочной грани 2D области, N – количество узлов,  $\alpha_i$  – коэффициент необходимый для формирования профиля течения на выходе из трубы. Теперь, получив все необходимые уравнения, переходим к алгоритму счета.

- 1. Задаем начальное поле давления.
- 2. Решаем уравнение сохранения импульса для получения полей скоростей.
- 3. Получив приблизительное поле скоростей, решаем уравнение для определения поправки давления.
- 4. Находим новое значения поля давления добавлением поправки давления к полученному ранее.
- 5. Вычисляем поправку скорости.
- 6. Проводим расчет значений расходов и скоростей на стыковочных ветвях.
- 7. Принимаем новые значения давления, возвращаемся к шагу 2 и повторяем процедуру до сходимости решения.

В итоге получаем модификацию SIMPLE алгоритма, в которой разрешаются двухмерная и сетевая задача. К особенностям этого алгоритма относиться то, что уравнения для расчета скоростей в двухмерной области и сетевой части решаются разными методами. В то же время получаем общую систему уравнений для расчета давления.

#### Тестирование алгоритма.

Для того чтобы проверить алгоритм, в программе  $\sigma$ Flow [2] была построена модель, геометрия которой представлена на Рис 4.

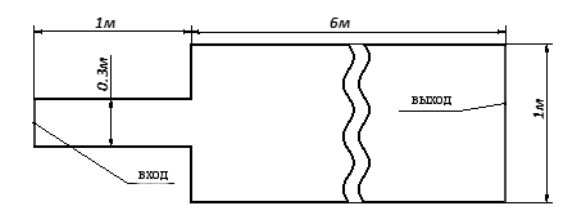

Рис. 4. Геометрия тестовой задачи.

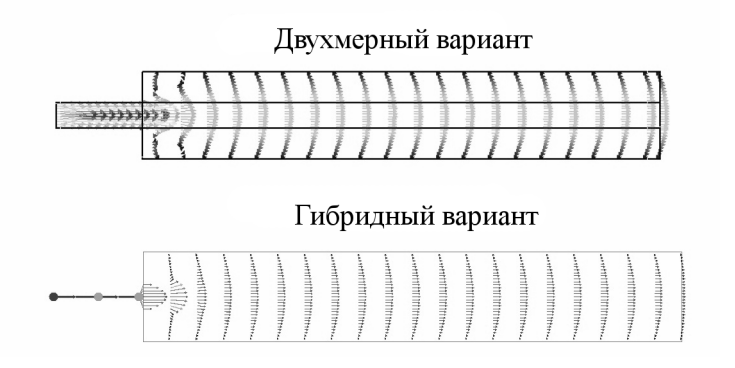

Рис. 5. Постановка задачи для стыковки и получившееся поле скоростей.

На входе задавался ударный профиль скорости с расходом равным 0.0314 кг/с. Физические свойства жидкости были приняты следующими плотность - 1кг/м3, динамическая вязкость 0.004 Па·с. Для гибридного варианта была построена аналогичная геометрия, в которой узкая часть была взята в виде сети Рис 5.

На Рис. 6 приведены графики сравнения профилей скорости на различном расстоянии от входа в широкий канал. Как видно из этих графиков профили скорости практически совпадают. Отсюда можно сделать вывод, что алгоритм стыковки работает корректно.

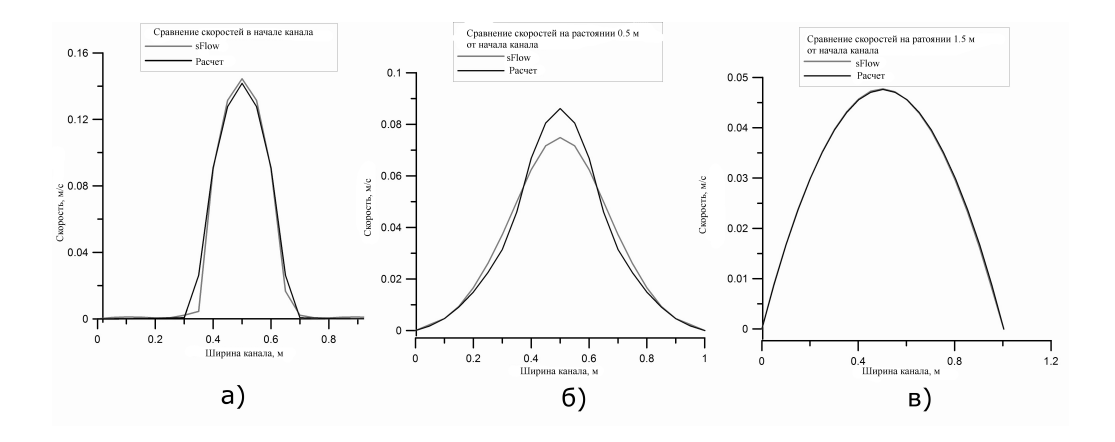

Рис. 6. Сравнение скорости на удалении от входа в широкую часть канала: а) на входе в широкую часть канала, б) на расстоянии 0.5м, в) на расстоянии 1.5м.

### Заключение

.

Был разработан алгоритм, позволяющий разрешать как сетевые, так и двухмерные задачи. Проведена проверка работоспособности алгоритма на разрешении гибридной задачи.

## Список литературы

- [1] Патанкар С. Численные методы решения задач теплообмена и динамики жидкости. // С. Патанкар М.: Энергоатомиздат, 1984 – 124с.
- [2] Дектерев А.А., Гаврилов А.А., Харламов Е.Б., Литвинцев К.Ю. 'Использование программы  $\sigma$ Flow для численного исследования технологических объектов" // Вычислительные технологии. 2003. Т. 8, Ч. 1, С. 250-255.